### AutoCAD Crack Free Download

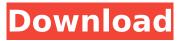

### **AutoCAD Crack Serial Key For Windows**

```
1.1.0.0.0.0.0.1.5.1.0.0.0.0.1.0.0.
0.0.0.0.1.5.0.0.0.0.0.0.0.0.1.5.0.
0.0.0.0.0.0.0.0.0.1.5.0.0.0.0.0.
0.0.0.0.0.0.0.0.0.1.5.0.0.0.0.0.0.
0.0.0.0.0.0.0.0.0.0.0.0.0.0.0.0.0.
0.0.0.0.0.0.0.0.0.0.0.0.0.0.0.0.0
0.0.0.0.0.0.0.0.0.0.0.0.0.0.0.0.0.
0.0.0.0.0.0.0.0.0.0.0.0.0.0.0.0.0.
0.0.0.0.0.0.0.0.0.0.0.0.0.0.0.0.0.
0.0.0.0.0.0.0.0.0.0.0.0.0.0.0.0.0.
0.0.0.0.0.0.0.0.0.0.0.0.0.0.0.0.0.
0.0.0.0.0.0.0.0.0.0.0.0.0.0.0.0.0.
0.0.0.0.0.0.0.0.0.0.0.0.0.0.0.0.0.
0.0.0.0.0.0.0.0.0.0.0.0.0.0.0.0.0.
0.0.0.0.0.0.0.0.0.0.0.0.0.0.0
```

### AutoCAD [Mac/Win]

Technical description AutoCAD is a Windows graphical user interface (GUI) application and a native Windows application. It is available as a commercial software product, and supports Windows XP, Windows Vista, Windows 7, Windows Server 2008, Windows Server 2008 R2, Windows 8 and Windows 10. It has two editions: Architectural Desktop for architects and AutoCAD LT for designers. In addition to a user interface. AutoCAD has many options to modify drawing features and

structures. A fundamental aspect of AutoCAD is its command-line operation. Because the majority of AutoCAD's tasks are managed by command-line options, AutoCAD can be operated entirely by command-line operations, without the need for a user interface. The commandline options are entered in a command line interface (CLI) or in an AutoLISP script called AutoLISP. Automating the user interface to script driven workflows is made easy through an API called X-LISP. AutoCAD

LT version 2019 and the older 2017 version both use LUA as their scripting language, though its functionality is very limited. AutoCAD R15 introduced the RIDE programming interface to help improve workflow for CAD/CAM data exchange and interoperability. The current AutoCAD version (AutoCAD 2018) has also changed to a 64-bit GUI architecture. The Autodesk Exchange Apps store makes it easy to find apps for any CAD task. Races and tournaments The Autodesk CAD team takes part in several

competitions and races. The main focus of the CAD team is to make sure that Autodesk products continue to be the best at what they do. For this reason they develop their products with a wide range of users in mind. To this end Autodesk's CAD team takes part in several different races and competitions. One of the most prominent is the Microsoft Dynamics GP, PLM and CAD Technology Roadshow where they show off their latest CAD technology. Another is the Autodesk Exchange Apps

Challenge, where they showcase the apps that have been built with the tools to support their CAD products. See also Autodesk Exchange Apps Autodesk App Design Contest Autodesk Exchange SharePoint App Contest Autodesk Digital Inventor References External links Official Autodesk website Autodesk wiki Category: Autodesk

Category:Integrated

development environments

Category ca3bfb1094

#### **AutoCAD X64**

You will see 2 icons on your desktop, one is the license files. You will see them in your Autodesk folder on desktop I have activated the trial license but the Online version not yet activated. The files are: License File Product Support License Key A: As the other answers point out, you can download this file from the Autodesk website. As for using the trial key: I am a developer working on an add-in for Autodesk Maya. You will need to have registered

for the trial key which is going to expire soon. However, if you visit the registration page, you will be able to find the autoregistration link on the left which will help you to get the renewal code, the receipt and the reference key. It would be interesting to see what you are doing with the key! Cheers, Zeyde A: You can download it from this link, After you download it extract the key.txt file and paste it in the Autocad Folder. Then you can use it. Hope that helps:) The Philippines' first P50-billion

shopping mall will be built in Baguio, the country's top city for tourism, to cater to the growing number of international tourists expected to visit the city next year when the Asian Games start in the country, according to the Baguio mayor. Clement Lim, the city's vice mayor, said the country's first P50-billion shopping mall is expected to have a gross floor area of about 350,000 square meters and be completed by 2019. ADVERTISEMENT "We need a presence of international shops," Lim told the Manila

Times in an interview at the city's Arts and Culture Center last week. "So, it is a very important and challenging task to have the first P50-billion shopping mall." He said the capital of the country's Central Luzon

What's New in the AutoCAD?

When you create a drawing, you can import feedback from printed paper or PDFs and automatically add the changes to the drawing. You can even create your own feedback with markup tools and import it into

the drawing. You can import from PDFs (automatic and manual), Microsoft Word documents, plain text, and a variety of other image formats. You can even import and automatically add the changes to the drawing from your browser. To get started, create a blank drawing. Then, use one of the import options to import your feedback: Place your feedback on the drawing in a way that makes sense for you. It can be on any layer. To start, draw some lines and boxes. You can use whatever lines and

boxes you want. There is no limitation. You can use your knowledge of how things look on paper to draw your lines and boxes. When you're finished, right-click on the imported feedback and select "Markup or Edit Markup Assist". Automatically adjust the imported feedback. Automatically adjust the imported feedback in a way that makes sense for you. There is no limitation. Select "Include all instances" if you want the automatic adjustment to happen on all the lines and

boxes you've drawn. Select "Include selected instance" if you want the automatic adjustment to happen only on the instance you've drawn. Select "Include selected instance and automatically adjust" if you want the automatic adjustment to happen on the selected instance and all the instances you've drawn. Automatically adjust the feedback. Select "Include all instances" if you want the automatic adjustment to happen on all the lines and boxes you've drawn. When

you're finished, right-click on the imported feedback and select "Markup or Edit Markup Assist". When you open a file in AutoCAD, the last edit is applied to the file. For example, you can import text into a drawing and immediately edit the text. That way, you don't have to wait until you open the drawing. When you open a file in AutoCAD, the last edit is applied to the file. For example, you can import text into a drawing and immediately edit the text. That way, you don't have to wait until you open the drawing.

# Speed

### **System Requirements For AutoCAD:**

Overview: The PANDAS game is a science fiction adventure set in a distant future. The game features a broad variety of topics ranging from existentialist philosophizing to advanced physics and from the free market to prison systems. There are many character paths with their own set of skills and gear. In order to play the game, you need a smartphone or a computer with Java or Android installed. The game is free of ads and should run on most

## phones. Schedule: Monday -Thursday: 5:00 PM Pacific Time Friday: 5

## Related links:

https://xn--kgv-reisewitzerhhe-s3b.de/wp-

content/uploads/2022/07/AutoCAD Crack Product Key Full.pdf

https://fatroiberica.es/wp-content/uploads/2022/07/AutoCAD-23.pdf

http://ticketquatemala.com/wp-

content/uploads/2022/07/AutoCAD Crack Free Registration Code.pdf

https://viajacomolocal.com/wp-content/uploads/2022/07/AutoCAD-20.pdf

http://www.trabajosfacilespr.com/autocad-crack-activation-key-free-x64-latest/

https://www.raven-guard.info/autocad-24-0-crack-with-key-free-final-2022/

https://www.cbdexpress.nl/wp-content/uploads/magnconc.pdf

https://www.eticalavoro.it/wp-

content/uploads/2022/07/AutoCAD\_\_Crack\_\_\_Keygen\_For\_LifeTime\_Download.pdf

https://www.holidaysincornwall.com/wp-

content/uploads/2022/07/AutoCAD Crack License Key For PC April2022.pdf

https://shi-id.com/autocad-crack-download-latest/

https://drblaskovich.com/wp-content/uploads/2022/07/AutoCAD-38.pdf

http://inventnet.net/advert/autocad-2021-24-0-crack-torrent/

https://www.dominionphone.com/autocad-download/

http://rootwordsmusic.com/2022/07/23/autocad-crack-activation-code-free/

https://www.cdnapolicity.it/wp-

content/uploads/2022/07/AutoCAD\_Crack\_\_License\_Code\_\_Keygen\_For\_Windows.pdf

https://cbdresourceguide.com/2022/07/23/autocad-crack-full-product-key-free-mac-win-2022/

http://artterredauvergne.fr/wp-content/uploads/2022/07/AutoCAD-11.pdf

https://cityquide.ba/wp-content/uploads/2022/07/AutoCAD-13.pdf

https://namiflorist.com/wp-content/uploads/2022/07/AutoCAD-4.pdf

http://curriculocerto.com/?p=29853